# <span id="page-0-0"></span>**Norme d'uso per sistemi operativi Apple macOS**

#### V 1.5

Attuazione della Circolare AgID 18/04/2017, n. 2/2017 "Misure minime di sicurezza ICT per le pubbliche amministrazioni (Direttiva del Presidente del Consiglio dei ministri 1° agosto 2015)" GU Serie Generale n.103 del 05-05-2017

Livello Minimo

#### **Introduzione**

Questa guida riporta procedure, azioni e configurazioni volte all'attuazione di quanto richiesto nella Circolare AgID (Agenzia per l'Italia Digitale) 18/04/2017, n. 2/2017 "Misure minime di sicurezza ICT per le pubbliche amministrazioni. (Direttiva del Presidente del Consiglio dei ministri 1° agosto 2015)", GU Serie Generale n.103 del 05-05-2017, nel seguito chiamata Circolare, per dispositivi che utilizzano sistema operativo Apple macOS, limitatamente al solo livello minimo di sicurezza in essa richiesto, cioè al livello sotto il quale nessuna amministrazione pubblica può scendere.

Le indicazioni di seguito mirano a soddisfare gli obblighi espressi dalla Circolare e integrano, quanto già riportato nei documenti delle *Linee guida sulla sicurezza* informatica della Commissione Calcolo e Reti:

- Norme generali per l'accesso e l'uso delle risorse informatiche dell'INFN  $(C. D. 23/02/2007)$ ;
- Carta della Sicurezza Informatica (C.D. 23/02/2007);
- Servizi centralizzati (20/12/2005);
- Gestione incidenti (20/12/2005);
- Sicurezza della LAN (19/12/2005);

consultabili alle URL

- [https://web.infn.it/CCR/index.php/it/sito-utenti-del](https://web.infn.it/CCR/index.php/it/sito-utenti-del-calcolo/sicurezza-informatica)[calcolo/sicurezza-](https://web.infn.it/CCR/index.php/it/sito-utenti-del-calcolo/sicurezza-informatica) [informatica,](https://web.infn.it/CCR/index.php/it/sito-utenti-del-calcolo/sicurezza-informatica)
- [https://web.infn.it/CCR/index.php/it/sito-utenti-del-calcolo/sicurezza](https://web.infn.it/CCR/index.php/it/sito-utenti-del-calcolo/sicurezza-informatica/56-progetti-dei-gruppi-di-lavoro/documentazione-progetti/81-documenti-progetto-harmony)[informatica/56-progetti-dei-gruppi-di-lavoro/documentazione-progetti/81](https://web.infn.it/CCR/index.php/it/sito-utenti-del-calcolo/sicurezza-informatica/56-progetti-dei-gruppi-di-lavoro/documentazione-progetti/81-documenti-progetto-harmony) [documenti-progetto-harmony](https://web.infn.it/CCR/index.php/it/sito-utenti-del-calcolo/sicurezza-informatica/56-progetti-dei-gruppi-di-lavoro/documentazione-progetti/81-documenti-progetto-harmony)

Questa guida deriva dal documento *Norme d'uso per sistemi operativi GNU/LINUX* alla luce di quanto richiesto dalla Circolare ed è rivolta agli utenti che sono in possesso delle credenziali di amministratore di sistema.

Quanto richiesto dalla Circolare, limitatamente al solo livello minimo di sicurezza, è riportato in Appendice A.

Ogni singola misura di sicurezza verrà citata tramite il relativo numero identificativo ABSC ID (Agid Basic Security Control(s) Id Number).

## **Responsabilità dell'amministratore di sistema**

Le procedure, azioni e configurazioni volte all'attuazione di quanto richiesto nella Circolare AgID limitatamente al solo livello minimo di sicurezza, saranno indicate con le seguenti parole chiave e incluse in un rettangolo (nel caso di misure richieste solamente per sistemi multiutente il fondo sarà grigio):

```
È OBBLIGATORIO, DEVE / 
DEVONO, 
SI DEVE / SI DEVONO.
```
#### Sarà compito e responsabilità dell'amministratore del sistema attuare quanto indicato.

Tutto ciò che non viene identificato tramite tali parole chiave rappresenta un mero suggerimento non previsto esplicitamente nel livello minimo di sicurezza della Circolare, ma comunque consigliato per migliorare la sicurezza del sistema.

## **Installazione e configurazione del sistema operativo**

Al fine di utilizzare configurazioni sicure standard per la protezione dei sistemi operativi [ABSC ID 3.1.1, 3.2.1] si consiglia di coordinare con il Servizio di Calcolo della propria Struttura la fase di installazione e configurazione di sistemi operativi macOS, secondo le modalità stabilite dal Servizio stesso, oltre a quelle riportate in questa guida.

Si consiglia di non collegare alla rete sistemi preinstallati o dei quali non si conosca in dettaglio la configurazione.

Se la macchina è accessibile ad altre persone oltre l'amministratore, si consiglia di impostare una password<sup>1</sup> per accedere al *Firmware* così da impedire l'avvio da dispositivi esterni e l'accesso alla Recovery Console.

1 L'eventuale smarrimento della stessa richiede l'intervento di un centro assistenza Apple (https://support.apple.com/it-it/HT204455)

#### **Installazione**

Se non è possibile utilizzare un sistema di installazione semiautomatica predisposto dal Servizio Calcolo, SI DEVONO utilizzare per l'installazione solamente immagini prelevate dai *repository* ufficiali Apple attraverso le procedure standard di Recovery o direttamente fornite dal Servizio Calcolo.

Nel caso si utilizzino immagini virtuali, *container* o *docker* preconfezionati, le credenziali di amministrazione DEVONO essere modificate prima del collegamento alla rete [ABSC ID  $5.3.1$ ]<sup>2</sup>.

Se l'immagine di installazione non è stata fornita dal Servizio Calcolo, DEVE essere salvata online

Nei limiti del possibile, installare solo versioni supportate e stabili, evitando di usare versioni obsolete e non piu' supportate da Apple.

Nel caso di server, eseguire un'istallazione minimale del sistema operativo, non installando software che non sia strettamente necessario al funzionamento dei servizi offerti.

Nel caso di server con servizi centralizzati È OBBLIGATORIO compilare e mantenere aggiornato l'elenco dei software necessari e le loro versioni [ABSC ID 2.1.1].

In accordo con quanto indicato nel *Disciplinare per l'uso delle risorse* informatiche, gli indirizzi IP utilizzati DEVONO essere assegnati dal Servizio Calcolo (direttamente o tramite server DHCP).

#### **Configurazione e primo avvio**

Le password di tutte le utenze amministrative:

- DEVONO essere di robustezza elevata [ABSC ID 5.7.1].
- DEVONO essere modificate con sufficiente frequenza (*password aging*) [ABSC ID 5.7.3].
- NON DEVONO essere riutilizzate a breve distanza di tempo (password history) [ABSC ID 5.7.4].

<sup>2</sup> Per esempio disabilitando l'interfaccia di rete e collegandosi come amministratore alla console virtuale.

Ogni forma di login come **root**, incluso l'accesso via ssh, DEVE essere disabilitata [ABSC ID 5.10.3]

Per accedere da remoto al sistema SI DEVE impiegare solo software che utilizzi protocolli sicuri (per es.  $\mathit{ssh}, \mathit{scp}, \cdots$ ) [ABSC ID 3.4.1]

Non utilizzare password "banali" o con parole presenti nei dizionari di qualsiasi lingua.

Per aumentare la sicurezza del sistema operativo si consiglia di eseguire le seguenti operazioni al primo avvio:

- disattivare il *bluetooth*, attivandolo solo in caso di necessità
- controllare (impedire, limitare e monitorare) l'accesso a servizi e risorse tramite le regole di Firewall

#### **Accesso remoto al sistema**

Per accedere da remoto al sistema SI DEVE impiegare solo software che utilizza protocolli sicuri (per es. ssh, scp,  $\cdots$ ) [ABSC ID 3.4.1].

#### **Prima copia di sicurezza**

Una volta completata la procedura di installazione e configurazione DEVE essere eseguito un backup completo del sistema, da utilizzare per un ripristino in caso di compromissioni [ABSC ID 3.2.2]. Tale backup DEVE essere conservato offline [ABSC ID 3.3.1], p.e. su CD o DVD.

A tal fine utilizzare la procedura messa a punto dal Servizio di Calcolo e documentata al link https://www.pg.infn.it/guida-al-disaster-recovery-per-desktop-e-notebook/ oppure i tool standard forniti da Apple come DiskUtility e/o il comando asr.

# **Manutenzione**

#### **Aggiornamento del sistema**

Il sistema DEVE essere mantenuto costantemente aggiornato. In particolare SI DEVONO applicare tutte le patch di sicurezza appena disponibili [ABSC ID 4.8.2]. Per far questo possono essere impostati aggiornamenti automatici tramite il servizio "aggiornamenti automatici" di Apple per i pacchetti presenti nella distribuzione uJiciale, mentre per il SW aggiuntivo esterno all'App Store occorre utilizzare meccanismi manuali o basati su sistemi MDM centralizzati [ABSC ID 4.5.1].

Se non si ritiene opportuno l'uso degli aggiornamenti automatici, deve comunque essere previsto un sistema di allarme che verifichi la disponibilità di aggiornamenti. In questo caso È OBBLIGATORIO attribuire alle azioni per la risoluzione delle vulnerabilità un livello di priorità in base al rischio associato. In particolare le patch DEVONO essere applicate a partire da quelle più critiche [ABSC ID 4.8.2].

A seguito di modifiche significative del sistema (p.e. aggiunta di nuovi servizi), È OBBLIGATORIO concordare con il Servizio Calcolo l'esecuzione di una scansione di sicurezza per individuare eventuali ulteriori vulnerabilità [ABSC ID 4.1.1]. A scansione avvenuta, DEVONO essere intraprese tutte le azioni necessarie per risolvere le vulnerabilità accertate o, qualora non sia possibile, documentare il rischio accettato [ABSC ID 4.7.1], dandone anche comunicazione al Servizio Calcolo.

# **Gestione degli utenti**

I privilegi di amministrazione DEVONO essere limitati ai soli utenti che abbiano le competenze adeguate e la necessità operativa di modificare la configurazione dei sistemi [ABSC ID 5.5.1].

È OBBLIGATORIO mantenere l'inventario di tutte le utenze amministrative, garantendo che ciascuna di esse sia debitamente e formalmente autorizzata [ABSC ID 5.2.1].

Le utenze amministrative DEVONO essere utilizzate solamente per effettuare operazioni che ne richiedano i privilegi, registrando ogni accesso effettuato [ABSC ID 5.1.2]. A tal fine È OBBLIGATORIO utilizzare sempre il comando **sudo** per eseguire comandi di amministrazione.

Dalla versione macOS El Capitan ogni utente con diritti Admin è nel gruppo dei sudoers e l'utente root è disabilitato. È inoltre attivo un meccanismo che impedisce anche agli utenti con privilegi di root di effettuare modifiche considerate pericolose (System Integrity Protection).

È OBBLIGATORIO assicurare la completa distinzione tra utenze privilegiate e non privilegiate degli amministratori, alle quali DEVONO corrispondere credenziali diverse [ABSC ID 5.10.1]. In altre parole, se un utente di un sistema ha anche il ruolo di amministratore di tale sistema, avrà due account differenti di cui solo uno con diritti Admin (gruppo **sudoers**) da usare per eseguire comandi di amministrazione.

È OBBLIGATORIO che tutte le utenze, in particolare quelle amministrative, debbano essere nominative e riconducibili ad una sola persona [ABSC ID 5.10.2].

È comunque consigliabile, quando possibile, distinguere l'utenza amministrativa da quella di uso comune, ricorrendo all'uso del comando **sudo** per ridurre il rischio di eseguire operazioni dannose per il sistema.

# **Gestione di file con dati critici o "rilevanti" per l'ente**

File che contengono dati con particolari requisiti di riservatezza (dati rilevanti per l'ente) o informazioni critiche come certificati personali, certificati server, chiavi private ssh, chiavi gpg, ecc... DEVONO essere archiviati con permessi 600 (rw- --- ---) o 400 (r ------------ ).

#### **Difese contro i malware**

È OBBLIGATORIO installare l'antivirus (antimalware) messo a disposizione dall'ente [ABSC ID 8.1.1] impostando l'aggiornamento automatico e la scansione dei supporti rimovibili al momento della loro connessione [ABSC ID 8.8.1 e 8.8.1].

È OBBLIGATORIO abilitare il *FIrewall* [ABSC ID 8.1.2].

È OBBLIGATORIO limitare l'uso di dispositivi esterni esclusivamente alle situazioni strettamente necessarie allo svolgimento della propria attività lavorativa [ABSC ID 8.3.1].

È OBBLIGATORIO disattivare l'esecuzione automatica dei contenuti al momento della connessione dei dispositivi rimovibili [ABSC ID 8.7.1].

È OBBLIGATORIO disattivare l'esecuzione automatica dei contenuti dinamici (e.g. macro) presenti nei file [ABSC ID 8.7.2].

È OBBLIGATORIO disattivare l'apertura automatica dei messaggi di posta elettronica [ABSC ID 8.7.3].

È OBBLIGATORIO disattivare l'anteprima automatica dei contenuti dei file [ABSC ID

## **Copie di sicurezza**

<u> 4 ج م</u>

È OBBLIGATORIO effettuare almeno settimanalmente una copia di sicurezza delle "informazioni strettamente necessarie per il completo ripristino del sistema" [ABSC ID 10.1.1].

Nel caso di backup su *cloud* È OBBLIGATORIO effettuarne una cifratura prima della trasmissione [ABSC ID 10.3.1], assicurandosi che il backup non sia accessibile via rete in modo permanente onde evitare che eventuali attacchi possano coinvolgere <u>anche tutte le sue copie di sicurezza [ABSC ID 10.4.1]<sup>3</sup>.</u>

#### **Protezione dei dati tramite crittografia**

Per i portatili si consiglia l'uso di un filesystem cifrato abilitando il *FileVault*, consigliabile anche per le postazioni fisse su cui siano presenti dati che richiedono particolari requisiti di riservatezza.

Rispettare le indicazioni dell'Ente sulle tipologie di file che DEVONO essere protetti tramite cifratura, avendo l'accortezza di proteggere adeguatamente le chiavi private [ABSC ID: 13.1.1[\]4](#page-0-0) .

<sup>3</sup> La richiesta è volta a migliorare la protezione contro ransomware (Reveton, CryptoLocker, WannaCry,  $\cdots$ ).

<sup>4</sup> Vedi anche la sezione "Gestione di file con dati critici o "rilevanti" per l'ente".

# **Compromissione del sistema**

In caso di compromissione del sistema DEVE essere immediatamente informato il Servizio Calcolo e concordata la procedura di ripristino.

Il ripristino del sistema DEVE essere eseguito tramite le immagini salvate a conclusione della fase di installazione e configurazion[e5](#page-0-0) o come una nuova installazion[e6](#page-0-0) [ABSC ID 3.2.2].

# **File di log**

L'analisi periodica dei file di log è una pratica che può aiutare a risolvere problemi di sicurezza, oltre che di mal configurazione del sistema.

Si raccomanda quindi di adeguare il livello di logging di ogni macchina e la durata della conservazione dei log in base alla criticità del sistema.

Dove possibile, si raccomanda di mantenere una copia dei messaggi su di un'altra macchina (logging remoto).

# **Altre raccomandazioni**

- Si consiglia di installare software per il controllo dell'integrità dei file di sistema
- Si consiglia di analizzare sistematicamente la compliance alle policy di security proposte dagli organismi di certificazione (CIS, NIST, SANS, etc)

5 Vedi "Prima copia di sicurezza".

6 Vedi "Installazione".

## **APPENDICI**

#### **Appendice A - Circolare AgID 18/04/2017 , n. 2/2017 "Misure minime di sicurezza ICT per le pubbliche amministrazioni. (Direttiva del Presidente del Consiglio dei ministri 1° agosto 2015)" (GU Serie Generale n.103 del 05-05-2017) - Livello Minimo**

#### ABSC 1 (CSC 1): INVENTARIO DEI DISPOSITIVI AUTORIZZATI E NON AUTORIZZATI

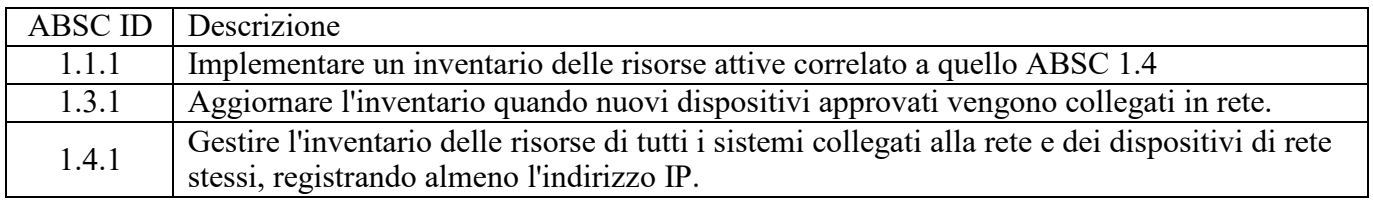

#### ABSC 2 (CSC 2): INVENTARIO DEI SOFTWARE AUTORIZZATI E NON AUTORIZZATI

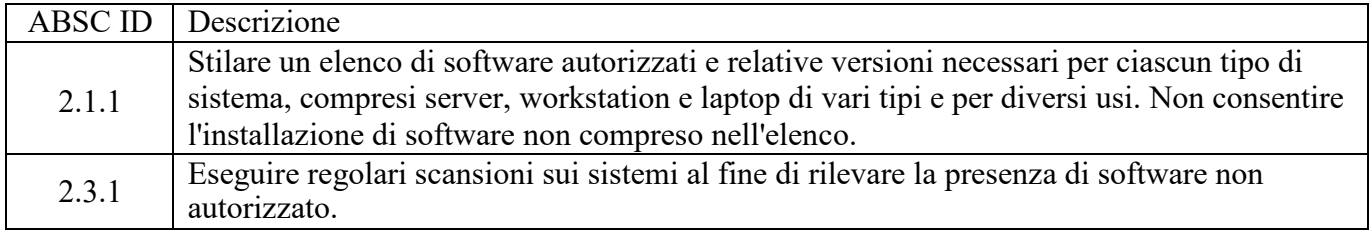

## ABSC 3 (CSC 3): PROTEGGERE LE CONFIGURAZIONI DI HARDWARE E SOFTWARE SUI DISPOSITIVI MOBILI, LAPTOP, WORKSTATION E SERVER

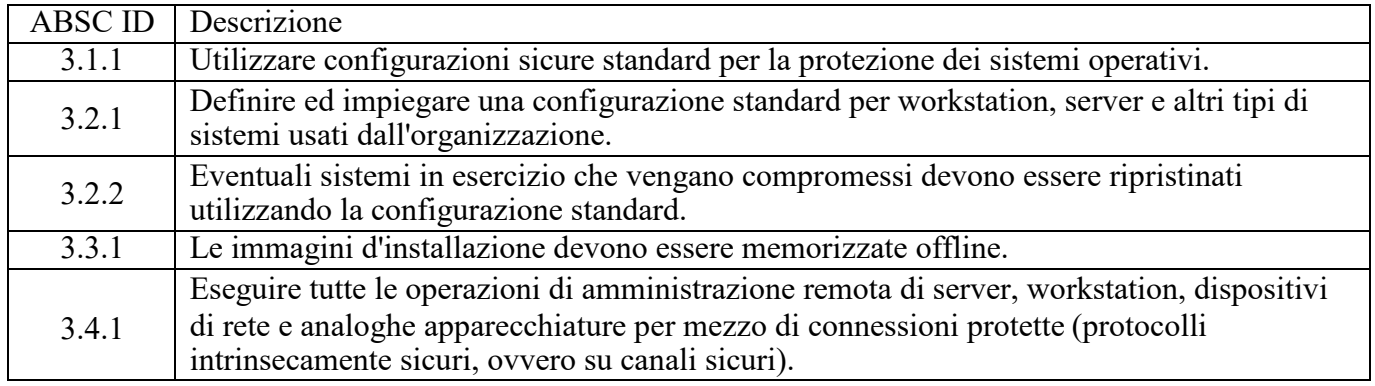

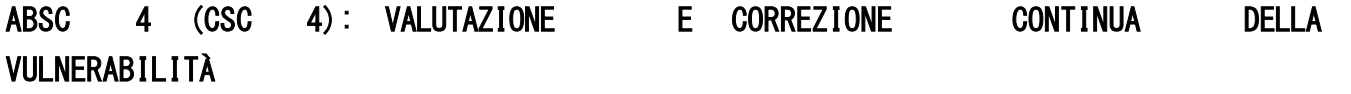

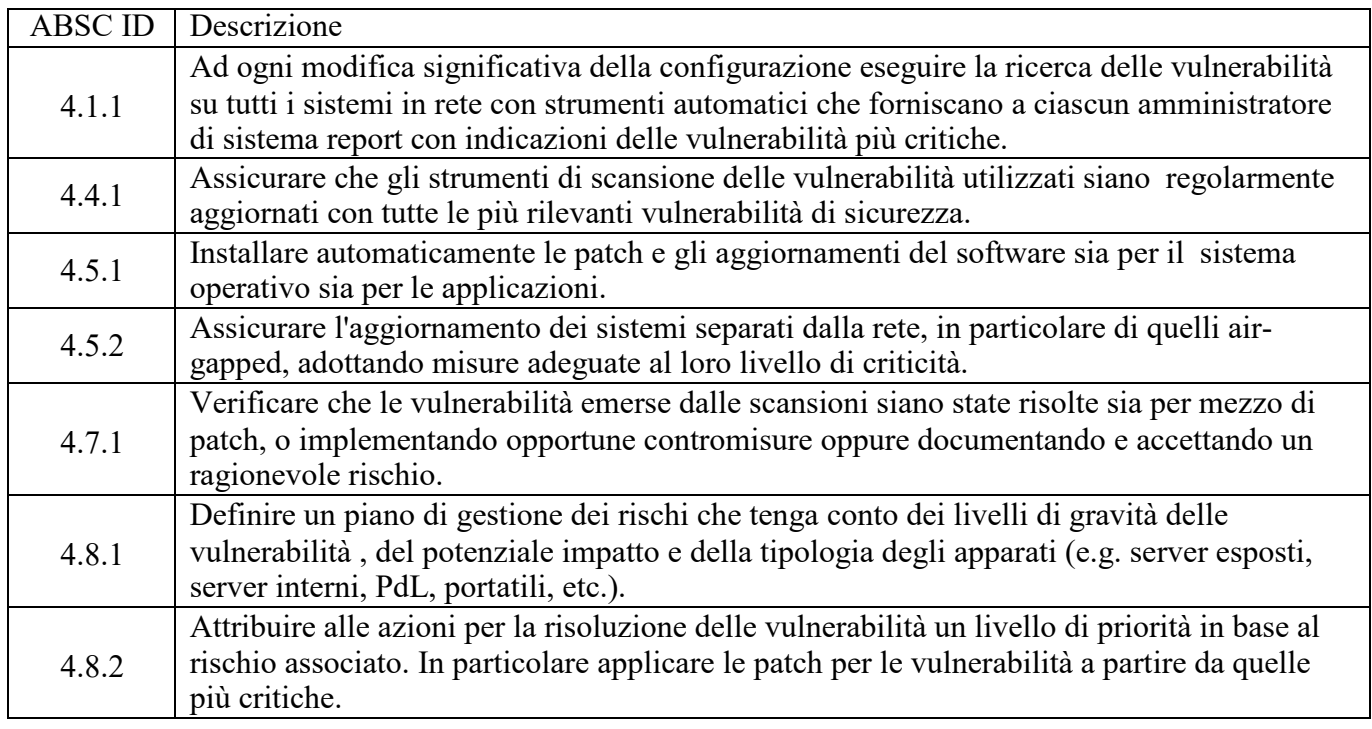

# ABSC 5 (CSC 5): USO APPROPRIATO DEI PRIVILEGI DI AMMINISTRATORE

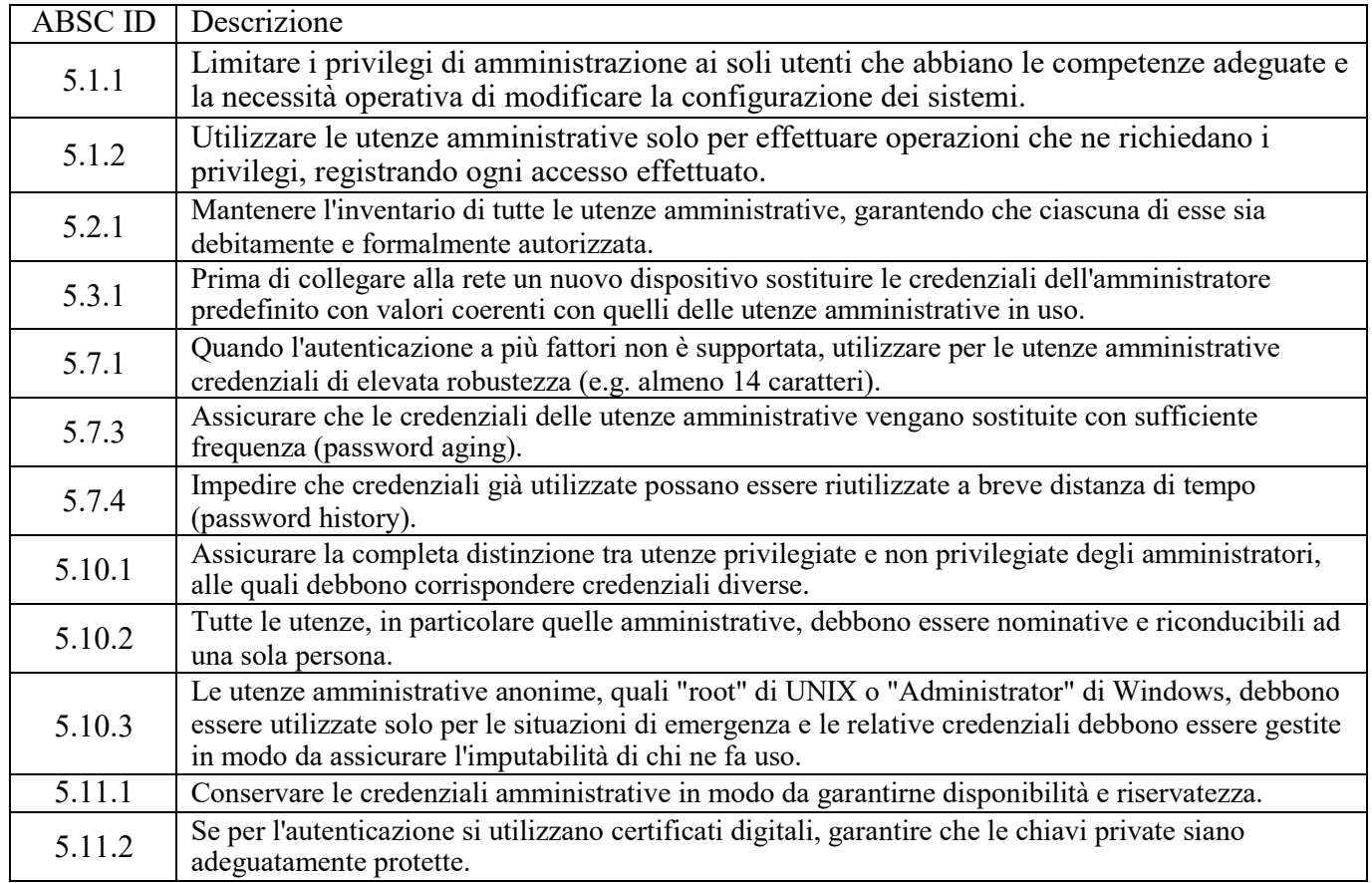

# ABSC 8 (CSC 8): DIFESE CONTRO I MALWARE

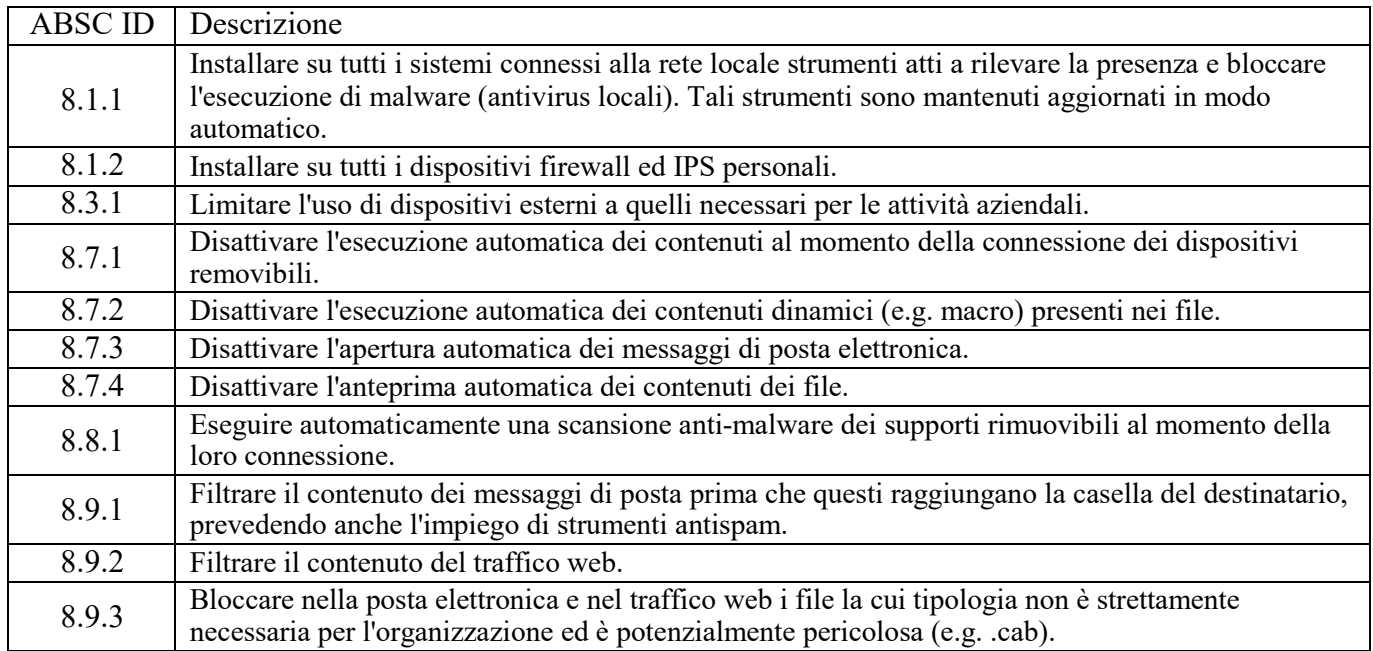

## ABSC 10 (CSC 10): COPIE DI SICUREZZA

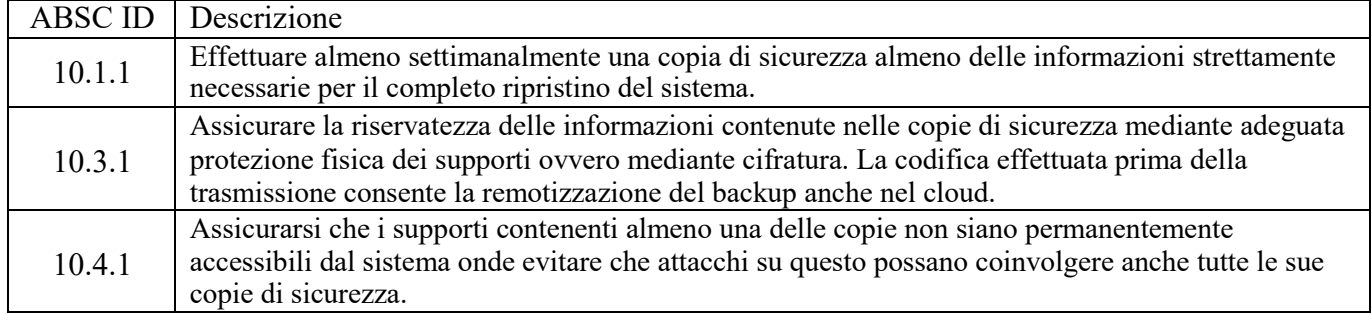

# ABSC 13 (CSC 13): PROTEZIONE DEI DATI

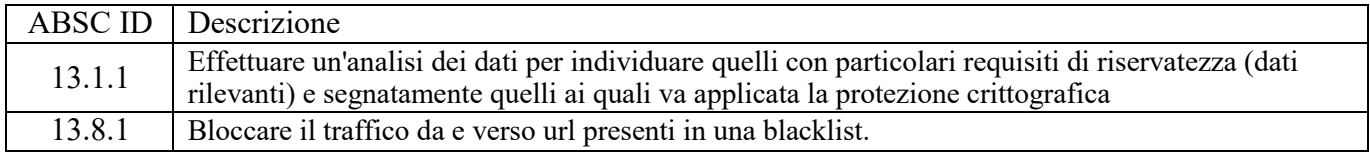